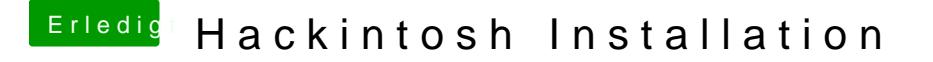

Beitrag von al6042 vom 10. Mai 2018, 17:39

Was habt ihr denn gemacht? Das sieht ja furchtbar aus... und dabei meine ich nicht die Meldung, sonde

Wie ist denn der aktuelle Stand deiner EFI? Was hast du alles im BIOS gesetzt?